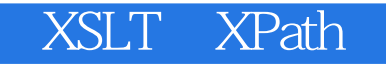

- 13 ISBN 9787111099802
- 10 ISBN 711109980X

出版时间:2002-4

页数:312

版权说明:本站所提供下载的PDF图书仅提供预览和简介以及在线试读,请支持正版图书。

#### www.tushu000.com

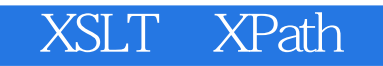

XSLT XPath XML<br>XML  $XML$ 

 $\times$ SLT $\,$ 

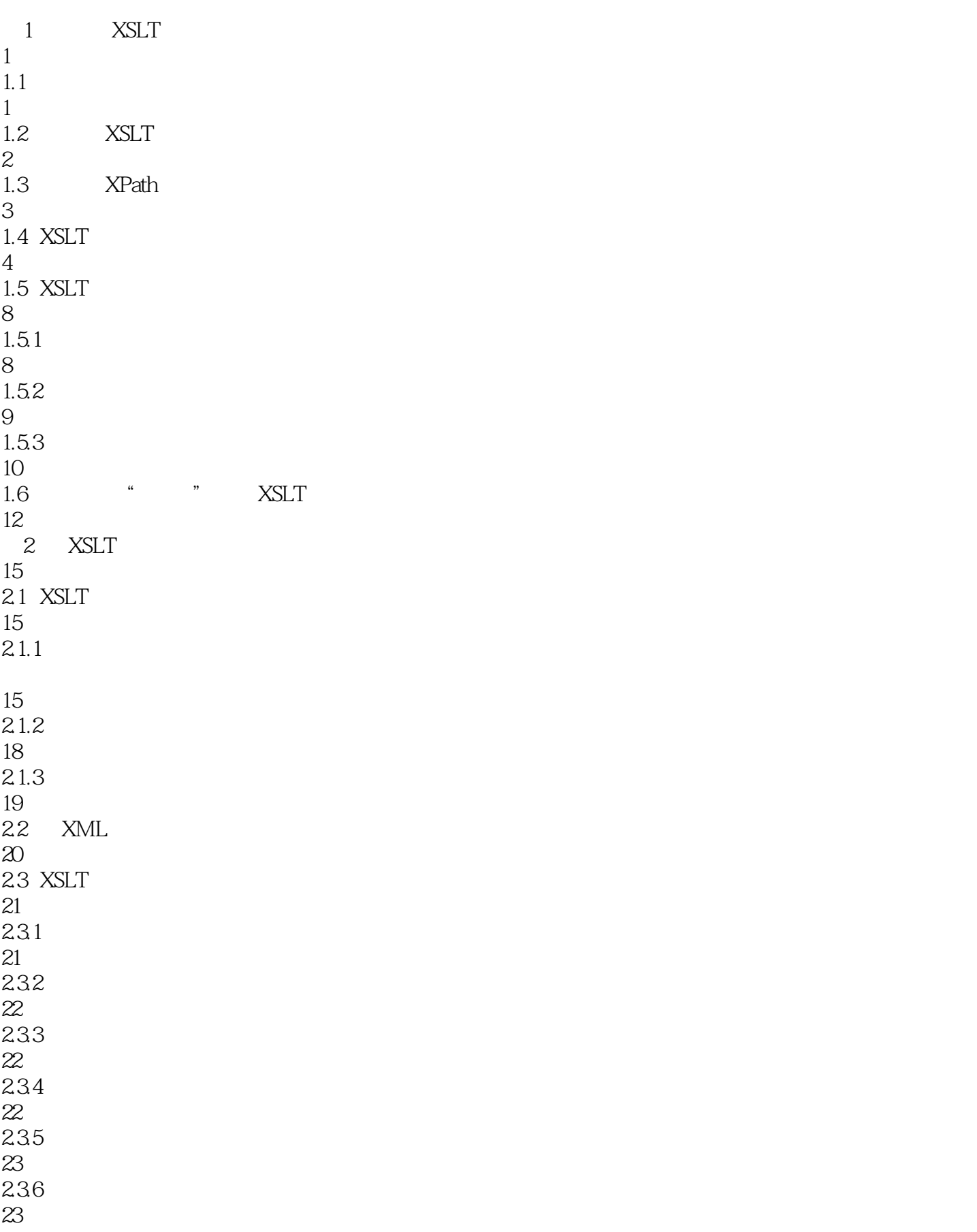

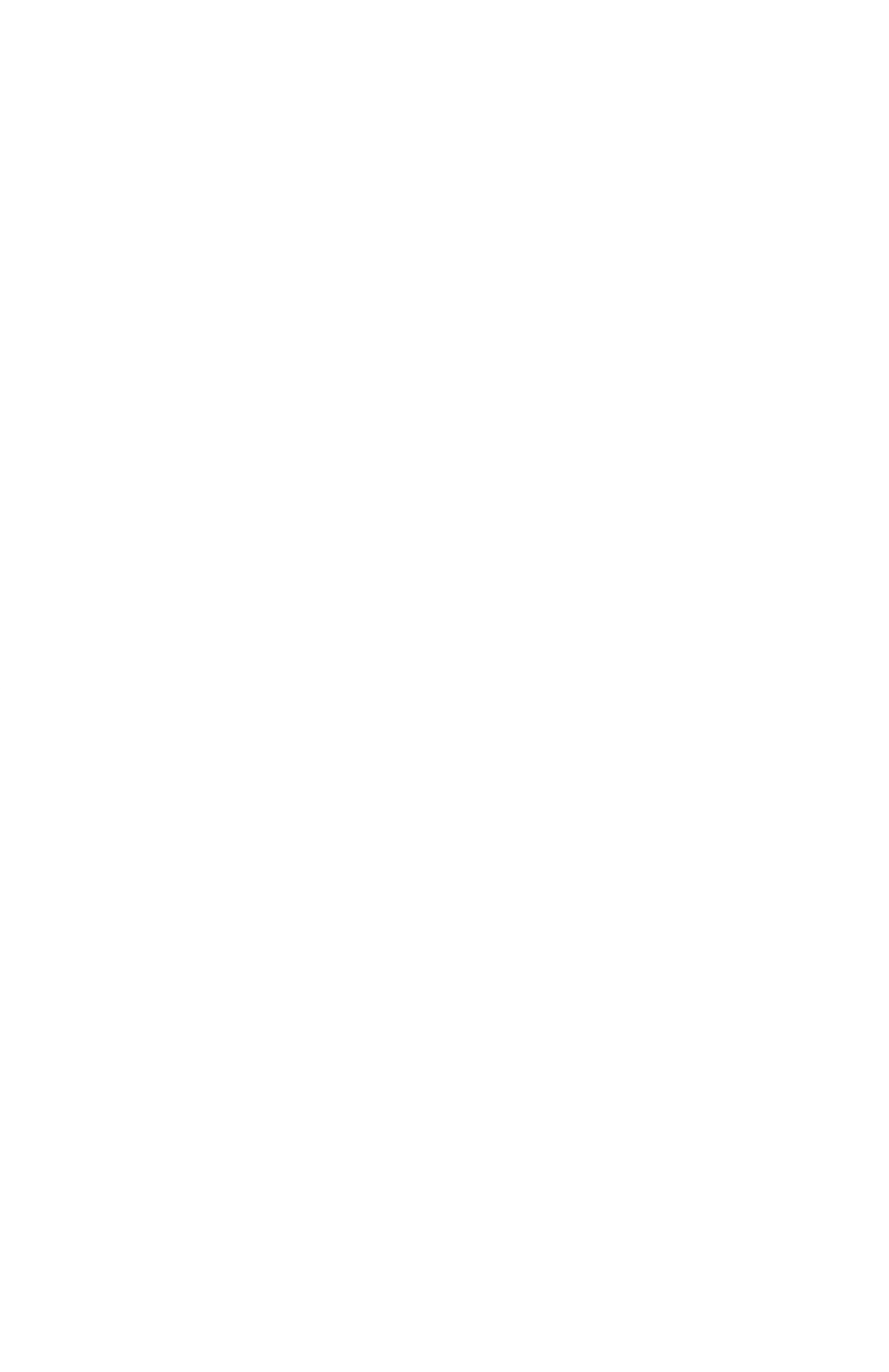

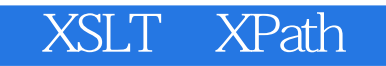

 5 XPath 5.1 XPath id() local-name() name()  $5.2.4$  namespace-uri()  $5.25$  last() position() count() 5.3 string() 5.32 concat()  $5.34$  substring() substring-after() 5.3.6 substring-before() 5.3.7 normalize-space()  $5.38$  translate() 5.3.9 contains()  $5.310$  starts-with $()$  string-length() 

 $54.1$  boolean() 54.2 false()  $54.4$  true()  $5.4.5$  lang() not() 5.5  $5.5.1$  number() 5.5.2  $55.3$  sum() ceiling()  $5.55$  floor() round() XSLT XML 6.1 LRE 6.2 64.1 name  $64.2$  use-attribute-sets 6.5 6.5.1 disable-output-escaping 65.2 65.3

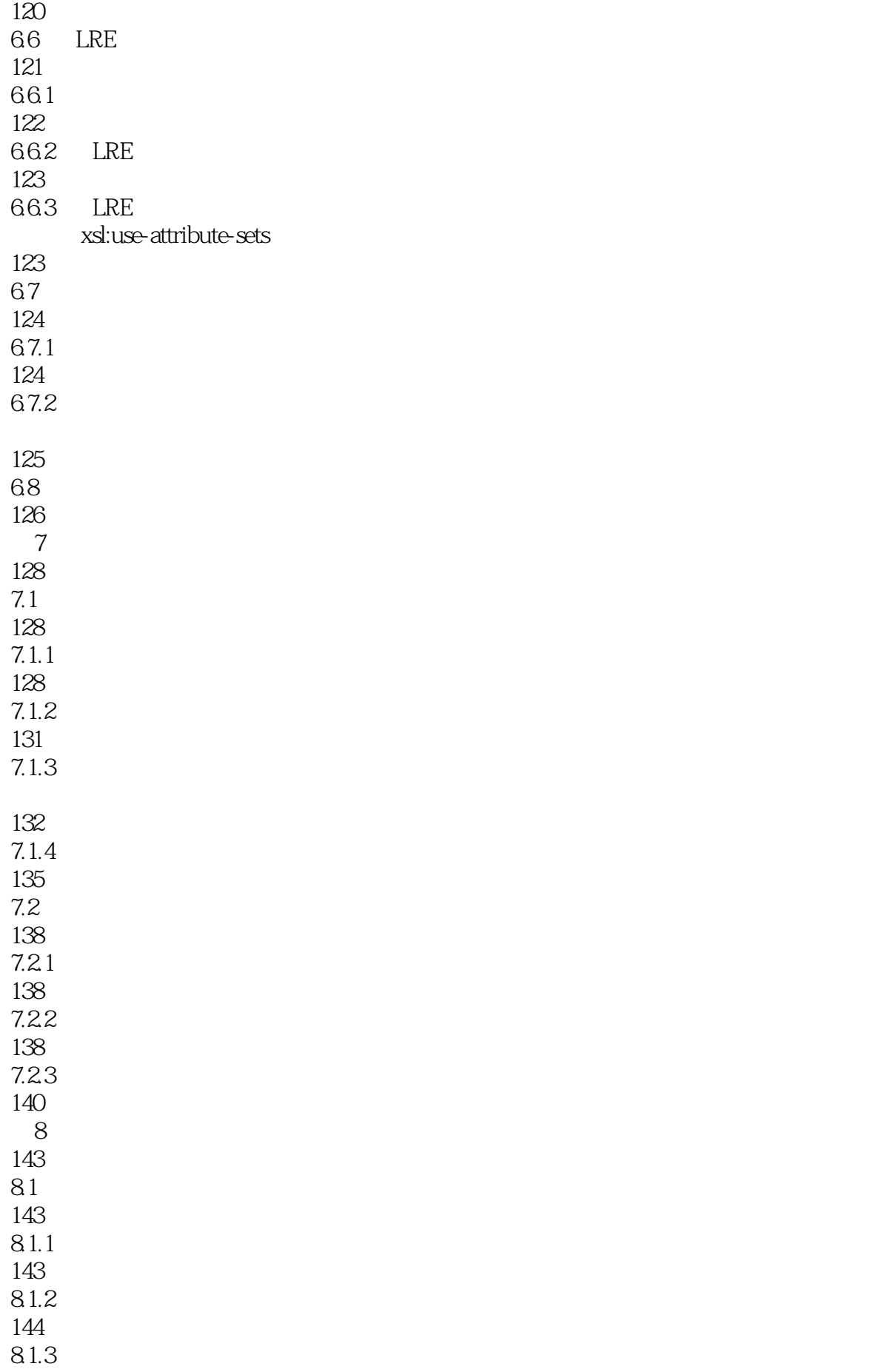

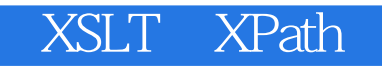

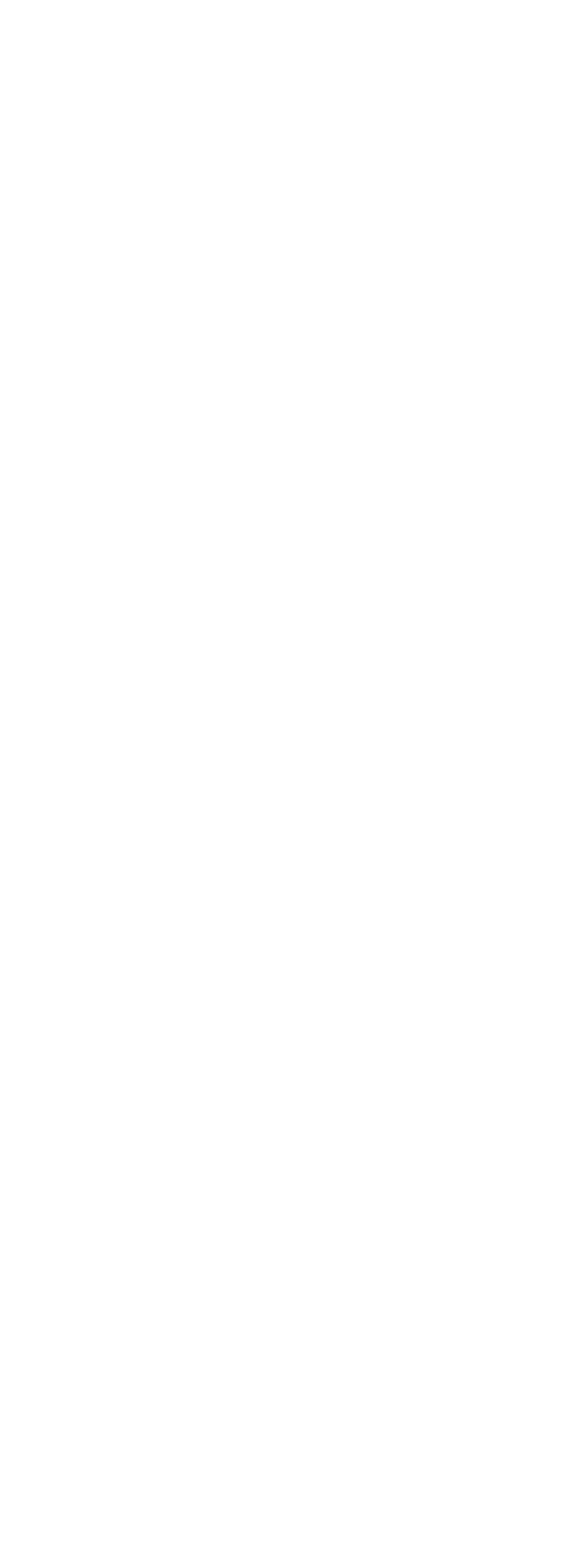

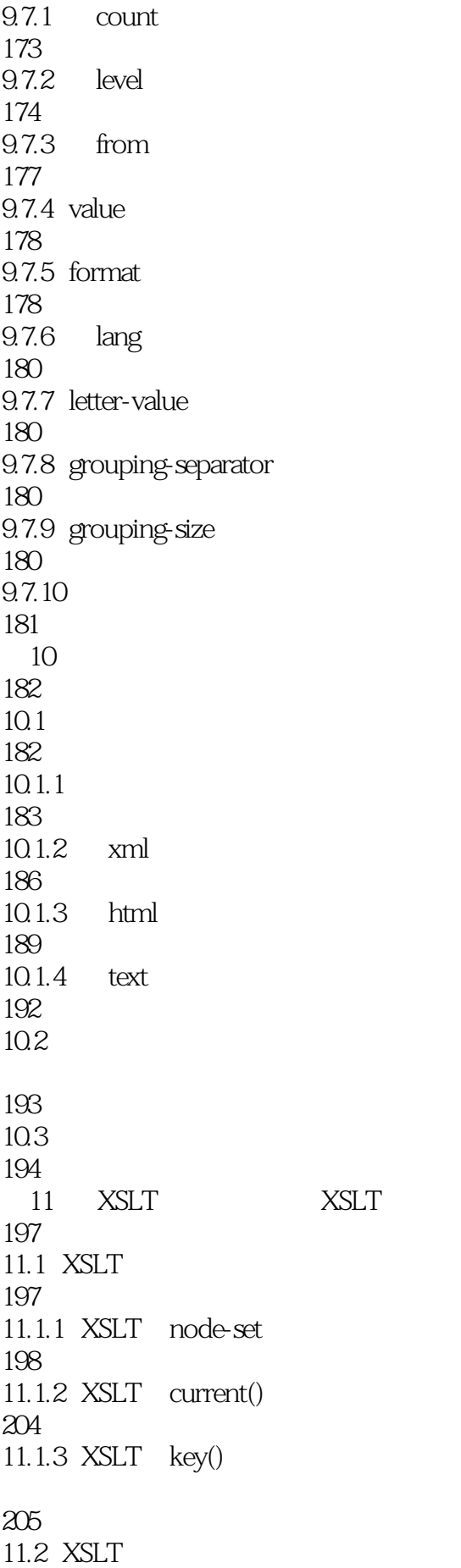

210 11.2.1 XSLT system-property() 210 11.2.2 XSLT generate-id() 211 11.2.3  $XSLT$  format-number() 214 11.24 215 11.25 XSLT unparsed-entity-uri() 217 11.3 XSLT 217 11.3.1 XSLT element-available() 217 11.3.2  $XSLT$  function-available() 220 12 XSLT XSLT Java 223 12.1 XSLT 223 12.2 224 12.3 224 12.31 224 12.32 225 12.33 226 12.34 226 1235 XSL 227 12.36 227 12.37 XML 228 12.38 228  $12.39$  Java XSLT W3C 229 12.3.10 XSLT OASIS XSLT 229 12.4 Java

230  $12.5$  XSLT 233 12.5.1 Sun XSLTC 233 12.5.2 Oracle XML 234 12.5.3 Oracle XSL 234 12.5.4 Microsoft MSXML 235 12.5.5 Microsoft XML 237 13 Xalan Saxon XT 238 13.1 Xalan 238 13.1.1 Xalan-C++ 238 13.1.2 Xalan-J 241 13.1.3 Eric Lawson GUI Xalan-J 242 13.1.4 Xalan-J 242  $13.1.5$   $X$ alan-J 243 13.1.6 Xalan-J 244 13.2 Saxon 248 13.2.1 Solaris/UNIX Windows Java 完全安装Saxon 248 13.2.2 Windows Instant Saxon 249 13.2.3 Saxon 249 13.2.4 Saxon 250  $1325$  Saxon 250 133 XT 262 13.3.1 Windows XT 263 1332 UNIX XT XP

# KSLT XPath

263 13.3.3 Macintosh XT XP 264 1334 XT 266 1335 XT 267 13.4 Saxon Xalan XT 268 附录A 案例学习 272 B Muenchian 300 C  $N$ -Queens" 使用XSLT 303

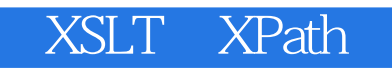

本站所提供下载的PDF图书仅提供预览和简介,请支持正版图书。

:www.tushu000.com